# BILL RECORD THIS LECTURE

September 16, 2020

イロト イ母 トイミト イミト ニヨー つんぺ

# Revisit GCD and Math Notation

September 16, 2020

K ロ ▶ K @ ▶ K 할 ▶ K 할 ▶ | 할 | © 9 Q @

## Revisit GCD Briefly

Two things about GCD I want to clarify.

► Why is  $GCD(x, 0) = x$  for  $x \ge 1$ ?

KID KAP KID KID KID DA GA

 $\blacktriangleright$  When does the algorithm stop?

 $404 = 2 \times 192 + 20$ 

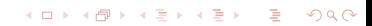

 $404 = 2 \times 192 + 20$  $192 = 9 \times 20 + 12$ 

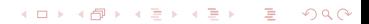

 $404 = 2 \times 192 + 20$  $192 = 9 \times 20 + 12$  $20 = 1 \times 12 + 8$ 

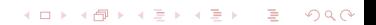

KID KAP KID KID KID DA GA

 $404 = 2 \times 192 + 20$  $192 = 9 \times 20 + 12$  $20 = 1 \times 12 + 8$  $12 = 1 \times 8 + 4$ 

 $404 = 2 \times 192 + 20$  $192 = 9 \times 20 + 12$  $20 = 1 \times 12 + 8$  $12 = 1 \times 8 + 4$  $8 = 4 \times 2 + 0$  STOP WHEN GET 0. Go back one: 4 is GCD.

**KORK ERKER ADAM ADA** 

```
404 = 2 \times 192 + 20192 = 9 \times 20 + 1220 = 1 \times 12 + 812 = 1 \times 8 + 48 = 4 \times 2 + 0 STOP WHEN GET 0. Go back one: 4 is GCD.
Lets look at what the algorithm actually does:
```
**KORK ERKER ADAM ADA** 

 $404 = 2 \times 192 + 20$  $192 = 9 \times 20 + 12$  $20 = 1 \times 12 + 8$  $12 = 1 \times 8 + 4$  $8 = 4 \times 2 + 0$  STOP WHEN GET 0. Go back one: 4 is GCD. Lets look at what the algorithm actually does:

 $GCD(404, 192) = GCD(404 - 2 \times 192, 192) = GCD(20, 192) =$ 

**KORK EXTERNE DRAM** 

 $404 = 2 \times 192 + 20$  $192 = 9 \times 20 + 12$  $20 = 1 \times 12 + 8$  $12 = 1 \times 8 + 4$  $8 = 4 \times 2 + 0$  STOP WHEN GET 0. Go back one: 4 is GCD. Lets look at what the algorithm actually does:

 $GCD(404, 192) = GCD(404 - 2 \times 192, 192) = GCD(20, 192) =$  $GCD(20, 192 - 9 \times 20) = GCD(20, 12) = GCD(20 - 1 \times 12, 12) =$ 

**KORKA SERVER ORA** 

 $404 = 2 \times 192 + 20$  $192 = 9 \times 20 + 12$  $20 = 1 \times 12 + 8$  $12 = 1 \times 8 + 4$  $8 = 4 \times 2 + 0$  STOP WHEN GET 0. Go back one: 4 is GCD. Lets look at what the algorithm actually does:  $GCD(404, 192) = GCD(404 - 2 \times 192, 192) = GCD(20, 192) =$  $GCD(20, 192 - 9 \times 20) = GCD(20, 12) = GCD(20 - 1 \times 12, 12) =$ 

**KORKA SERVER ORA** 

 $GCD(8, 12) = GCD(8, 12 - 8) = GCD(8, 4) =$ 

 $404 = 2 \times 192 + 20$  $192 = 9 \times 20 + 12$  $20 = 1 \times 12 + 8$  $12 = 1 \times 8 + 4$  $8 = 4 \times 2 + 0$  STOP WHEN GET 0. Go back one: 4 is GCD. Lets look at what the algorithm actually does:

 $GCD(404, 192) = GCD(404 - 2 \times 192, 192) = GCD(20, 192) =$  $GCD(20, 192 - 9 \times 20) = GCD(20, 12) = GCD(20 - 1 \times 12, 12) =$  $GCD(8, 12) = GCD(8, 12 - 8) = GCD(8, 4) =$  $GCD(8-2\times4, 4) = GCD(0, 4)$ 

**KORKA SERVER ORA** 

 $404 = 2 \times 192 + 20$  $192 = 9 \times 20 + 12$  $20 = 1 \times 12 + 8$  $12 = 1 \times 8 + 4$  $8 = 4 \times 2 + 0$  STOP WHEN GET 0. Go back one: 4 is GCD.

Lets look at what the algorithm actually does:  $GCD(404, 192) = GCD(404 - 2 \times 192, 192) = GCD(20, 192) =$  $GCD(20, 192 - 9 \times 20) = GCD(20, 12) = GCD(20 - 1 \times 12, 12) =$  $GCD(8, 12) = GCD(8, 12 - 8) = GCD(8, 4) =$  $GCD(8-2\times4, 4) = GCD(0, 4)$ 

To make our formula  $GCD(x, y) = GCD(x - ky, x)$  work all the way to 0, we **define**  $GCD(0, x) = x$ .

**KORKA SERVER ORA** 

Why is  $5^{1/2} =$ √ 5?

$$
5^{1/2}=\sqrt{5}
$$
?

KID KAR KE KE KE YA GA

Are we multiplying a number by itself half a time?

Why is  $5^{1/2} =$ √ 5?

$$
5^{1/2}=\sqrt{5}
$$
?

KID KAR KE KE KE YA GA

Are we multiplying a number by itself half a time? Discuss.

Why is  $5^{1/2} =$ √ 5?

$$
5^{1/2}=\sqrt{5}
$$
?

KID KAR KE KE KE YA GA

Are we multiplying a number by itself half a time? Discuss. No.

Why is  $5^{1/2} =$ √ 5?

$$
5^{1/2}=\sqrt{5}
$$
?

Are we multiplying a number by itself half a time? Discuss. No. For  $a, b \in \mathbb{N}$  we have

$$
5^a \times 5^b = 5^{a+b}.
$$

K ロ ▶ K @ ▶ K 할 ▶ K 할 ▶ | 할 | © 9 Q @

Why is  $5^{1/2} =$ √ 5?

$$
5^{1/2}=\sqrt{5}
$$
?

Are we multiplying a number by itself half a time? Discuss. No. For  $a, b \in \mathbb{N}$  we have

$$
5^a \times 5^b = 5^{a+b}.
$$

K ロ ▶ K @ ▶ K 할 ▶ K 할 ▶ | 할 | © 9 Q @

We want this rule to still apply when  $a, b \in \mathbb{Q}$ .

Why is  $5^{1/2} =$ √ 5?

$$
5^{1/2}=\sqrt{5}
$$
?

Are we multiplying a number by itself half a time? Discuss **No**. For  $a, b \in \mathbb{N}$  we have

$$
5^a \times 5^b = 5^{a+b}.
$$

We want this rule to still apply when  $a, b \in \mathbb{Q}$ . So we want

$$
5^{1/2}\times 5^{1/2}=5^{1/2+1/2}=5
$$

KID KAP KID KID KID DA GA

Why is  $5^{1/2} =$ √ 5?

$$
5^{1/2}=\sqrt{5}
$$
?

Are we multiplying a number by itself half a time? Discuss **No**. For  $a, b \in \mathbb{N}$  we have

$$
5^a \times 5^b = 5^{a+b}.
$$

We want this rule to still apply when  $a, b \in \mathbb{Q}$ . So we want

$$
5^{1/2}\times 5^{1/2}=5^{1/2+1/2}=5
$$

KID KAR KE KE KE YA GA

Hence we <mark>define</mark>  $5^{1/2} = \sqrt{ }$ 5 to make that rule work out.

Why is  $5^{1/2} =$ √ 5?

$$
5^{1/2}=\sqrt{5}
$$
?

Are we multiplying a number by itself half a time? Discuss. No. For  $a, b \in \mathbb{N}$  we have

$$
5^a \times 5^b = 5^{a+b}.
$$

We want this rule to still apply when  $a, b \in \mathbb{Q}$ . So we want

$$
5^{1/2}\times 5^{1/2}=5^{1/2+1/2}=5
$$

KID K 4 D X R B X R B X D A Q Q

Hence we <mark>define</mark>  $5^{1/2} = \sqrt{ }$ 5 to make that rule work out. Similar for  $5^0$  and  $5^{-a}$ .

Why is  $5^{1/2} =$ √ 5?

$$
5^{1/2}=\sqrt{5}
$$
?

Are we multiplying a number by itself half a time? Discuss. No. For  $a, b \in \mathbb{N}$  we have

$$
5^a \times 5^b = 5^{a+b}.
$$

We want this rule to still apply when  $a, b \in \mathbb{Q}$ . So we want

$$
5^{1/2}\times 5^{1/2}=5^{1/2+1/2}=5
$$

KID K 4 D X R B X R B X D A Q Q

Hence we <mark>define</mark>  $5^{1/2} = \sqrt{ }$ 5 to make that rule work out. Similar for  $5^0$  and  $5^{-a}$ . How is  $5^{\pi}$  defined?

Why is  $5^{1/2} =$ √ 5?

$$
5^{1/2}=\sqrt{5}
$$
?

Are we multiplying a number by itself half a time? Discuss. No. For  $a, b \in \mathbb{N}$  we have

$$
5^a \times 5^b = 5^{a+b}.
$$

We want this rule to still apply when  $a, b \in \mathbb{Q}$ . So we want

$$
5^{1/2}\times 5^{1/2}=5^{1/2+1/2}=5
$$

KID K 4 D X R B X R B X D A Q Q

Hence we <mark>define</mark>  $5^{1/2} = \sqrt{ }$ 5 to make that rule work out. Similar for  $5^0$  and  $5^{-a}$ .

How is  $5^{\pi}$  defined? Discuss.

We want

$$
5^{3.14159} < 5^{\pi} < 5^{3.141593}.
$$

KOKK@KKEKKEK E 1990

We want

 $5^{3.14159} < 5^{\pi} < 5^{3.141593}.$ 

We can replace with approximations to  $\pi$  that are lower and that are higher.

KID KAR KE KE KE YA GA

We want

$$
5^{3.14159}<5^{\pi}<5^{3.141593}.
$$

We can replace with approximations to  $\pi$  that are lower and that are higher.

KO K K Ø K K E K K E K V R K K K K K K K K

So, with this in mind, how do we define  $5^{\pi}$ ?

We want

$$
5^{3.14159}<5^{\pi}<5^{3.141593}.
$$

We can replace with approximations to  $\pi$  that are lower and that are higher.

So, with this in mind, how do we define  $5^{\pi}$ ?

Let  $\alpha_1, \alpha_2, \ldots$ , be an infinite sequence of rationals that cvg to  $\pi$ .

KO KA KO KE KA E KA SA KA KA KA KA KA A

We want

 $5^{3.14159} < 5^{\pi} < 5^{3.141593}.$ 

We can replace with approximations to  $\pi$  that are lower and that are higher.

So, with this in mind, how do we define  $5^{\pi}$ ?

Let  $\alpha_1, \alpha_2, \ldots$ , be an infinite sequence of rationals that cvg to  $\pi$ .  $5^{\pi}$  is defined to be  $\lim_{i\to\infty} 5^{\alpha_i}$ .

KO KA KO KE KA E KA SA KA KA KA KA KA A

We want

 $5^{3.14159} < 5^{\pi} < 5^{3.141593}.$ 

We can replace with approximations to  $\pi$  that are lower and that are higher.

So, with this in mind, how do we define  $5^{\pi}$ ?

Let  $\alpha_1, \alpha_2, \ldots$ , be an infinite sequence of rationals that cvg to  $\pi$ .  $5^{\pi}$  is defined to be  $\lim_{i\to\infty} 5^{\alpha_i}$ .

Need to prove that all choices of sequences yield the same result. We won't do that here

**KORKAR KERKER SAGA** 

Sometimes functions are defined on certain values not because its the most natural way to do it, but because it makes prior rules work out.

イロト 4 御 ト 4 差 ト 4 差 ト - 差 - 約 9 Q Q

Sometimes functions are defined on certain values not because its the most natural way to do it, but because it makes prior rules work out.

K ロ ▶ K @ ▶ K 할 ▶ K 할 ▶ | 할 | © 9 Q @

This is the case for

Sometimes functions are defined on certain values not because its the most natural way to do it, but because it makes prior rules work out.

K ロ ▶ K @ ▶ K 할 ▶ K 할 ▶ | 할 | © 9 Q @

This is the case for

$$
\blacktriangleright \text{GCD}(x,0)=x.
$$

Sometimes functions are defined on certain values not because its the most natural way to do it, but because it makes prior rules work out.

**KORK ERKER ADAM ADA** 

This is the case for

 $\blacktriangleright$  GCD(x, 0) = x.  $5^{1/2} = \sqrt{}$ 5.

Sometimes functions are defined on certain values not because its the most natural way to do it, but because it makes prior rules work out.

K ロ ▶ K 리 ▶ K 코 ▶ K 코 ▶ │ 코 │ ◆ 9 Q <del>◇</del>

This is the case for

 $\blacktriangleright$  GCD(x, 0) = x.  $5^{1/2} = \sqrt{}$ 5.  $\blacktriangleright$   $\frac{1}{2}$ ! =  $\sqrt{\pi}$ .

Sometimes functions are defined on certain values not because its the most natural way to do it, but because it makes prior rules work out.

**KORKA SERVER ORA** 

This is the case for

- $\blacktriangleright$  GCD $(x, 0) = x$ .
- $5^{1/2} = \sqrt{}$ 5.
- $\blacktriangleright$   $\frac{1}{2}! = \sqrt{\pi}$ . Don't ask me why.
# Upshot

Sometimes functions are defined on certain values not because its the most natural way to do it, but because it makes prior rules work out.

This is the case for

- $\blacktriangleright$  GCD $(x, 0) = x$ .
- $5^{1/2} = \sqrt{}$ 5.
- $\blacktriangleright$   $\frac{1}{2}$ ! =  $\sqrt{\pi}$ . Don't ask me why. The answer **it's the**  $\Gamma$  **function** is

# Upshot

Sometimes functions are defined on certain values not because its the most natural way to do it, but because it makes prior rules work out.

This is the case for

- $\blacktriangleright$  GCD $(x, 0) = x$ .
- $5^{1/2} = \sqrt{}$ 5.
- $\blacktriangleright$   $\frac{1}{2}$ ! =  $\sqrt{\pi}$ . Don't ask me why. The answer **it's the**  $\Gamma$  **function** is (a) true, and

# Upshot

Sometimes functions are defined on certain values not because its the most natural way to do it, but because it makes prior rules work out.

This is the case for

► GCD $(x, 0) = x$ .

$$
\blacktriangleright 5^{1/2} = \sqrt{5}.
$$

 $\blacktriangleright$   $\frac{1}{2}$ ! =  $\sqrt{\pi}$ . Don't ask me why. The answer **it's the**  $\Gamma$  **function** is (a) true, and (b) truly UNenlightening.

KO KA KO KE KA SA KA KA KA KA KA KA KA SA

# Gen Sub Cipher: How to Really Crack

September 16, 2020

**KORK STRAIN A STRAIN A COLOR** 

# General Substitution Cipher

**Def Gen Sub Cipher** with perm f on  $\{0, \ldots, 25\}$ .

- 1. Encrypt via  $x \to f(x)$ .
- 2. Decrypt via  $x \to f^{-1}(x)$ .

Terminology: 1-Gram, 2-Gram, 3-Gram

**Notation** Let  $T$  be a text.

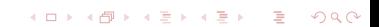

Terminology: 1-Gram, 2-Gram, 3-Gram

**Notation** Let  $T$  be a text.

1. The 1-grams of  $T$  are just the letters in  $T$ , counting repeats.

K ロ ▶ K @ ▶ K 할 ▶ K 할 ▶ | 할 | © 9 Q @

# Terminology: 1-Gram, 2-Gram, 3-Gram

**Notation** Let  $T$  be a text.

- 1. The 1-grams of T are just the letters in T, counting repeats.
- 2. The 2-grams of  $T$  are just the contiguous pairs of letters in  $T$ , counting repeats. Also called **bigrams**.

**Notation** Let  $T$  be a text.

- 1. The 1-grams of T are just the letters in T, counting repeats.
- 2. The 2-grams of  $T$  are just the contiguous pairs of letters in  $T$ , counting repeats. Also called **bigrams**.

**KORKARA KERKER DAGA** 

3. The 3-grams of  $\overline{T}$  you can guess. Also called trigrams.

**Notation** Let  $T$  be a text.

- 1. The 1-grams of T are just the letters in T, counting repeats.
- 2. The 2-grams of  $T$  are just the contiguous pairs of letters in  $T$ , counting repeats. Also called **bigrams**.

- 3. The 3-grams of  $\overline{T}$  you can guess. Also called trigrams.
- 4. One usually talks about the freq of  $n$ -grams.

Let the text be:

Ever notice how sometimes people use math words incorrectly?

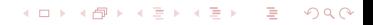

Let the text be:

Ever notice how sometimes people use math words incorrectly?

KID KAP KID KID KID DA GA

The following 1-grams occur 1 time: a,d,u,v,y.

Let the text be:

Ever notice how sometimes people use math words incorrectly?

**KORKARA KERKER DAGA** 

The following 1-grams occur 1 time: a,d,u,v,y. The following 1-grams occur 2 times: h,l,n,p,w.

Let the text be:

Ever notice how sometimes people use math words incorrectly?

**KORKARA KERKER DAGA** 

The following 1-grams occur 1 time: a,d,u,v,y. The following 1-grams occur 2 times: h,l,n,p,w. The following 1-grams occur 3 times: c,i,m.

Let the text be:

Ever notice how sometimes people use math words incorrectly?

**KORKARA KERKER DAGA** 

The following 1-grams occur 1 time:  $a, d, u, v, y$ . The following 1-grams occur 2 times: h,l,n,p,w. The following 1-grams occur 3 times: c,i,m. The following 1-grams occur 4 times: r,s,t.

Let the text be:

Ever notice how sometimes people use math words incorrectly?

**KORKARA KERKER DAGA** 

The following 1-grams occur 1 time: a,d,u,v,y. The following 1-grams occur 2 times: h,l,n,p,w. The following 1-grams occur 3 times: c,i,m. The following 1-grams occur 4 times: r,s,t. The following 1-gram occurs 6 times: o.

Let the text be:

Ever notice how sometimes people use math words incorrectly?

**KORKARA KERKER DAGA** 

The following 1-grams occur 1 time: a,d,u,v,y.

The following 1-grams occur 2 times: h,l,n,p,w.

The following 1-grams occur 3 times: c,i,m.

The following 1-grams occur 4 times: r,s,t.

The following 1-gram occurs 6 times: o.

The following 1-gram occurs 9 times: e.

Let the text be:

Ever notice how sometimes people use math words incorrectly?

K ロ ▶ K @ ▶ K 할 ▶ K 할 ▶ | 할 | © 9 Q @

Let the text be:

Ever notice how sometimes people use math words incorrectly?

KID KAP KID KID KID DA GA

The following 2-grams occur 2 times: me, or.

Let the text be:

Ever notice how sometimes people use math words incorrectly?

The following 2-grams occur 2 times: me, or.

The following 2-grams occur 1 time: ev, ve, er, rn, no, ot, ti, ic, eh, ho, ow, ws, so, et, ti, im, es, sp, pe, eo, op, pl, le, eu, us, se, em, ma, at, th, hw, wo, ds, in, nc, co, rr, re, ec, ct, tl, ly.

K ロ ▶ K @ ▶ K 할 ▶ K 할 ▶ | 할 | © 9 Q @

**Notation** Let  $\sigma$  be a perm and  $T$  a text.

**Notation** Let  $\sigma$  be a perm and T a text.

1.  $f_E$  is freq of *n*-grams. It is a 26<sup>n</sup> long vector. (Formally we should use  $f_E(n)$ . We omit the *n*. The value of *n* will be clear from context.)

**Notation** Let  $\sigma$  be a perm and T a text.

1.  $f_E$  is freq of *n*-grams. It is a 26<sup>n</sup> long vector. (Formally we should use  $f_E(n)$ . We omit the *n*. The value of *n* will be clear from context.)

**KORKARA KERKER DAGA** 

2.  $\sigma(\mathcal{T})$  is taking  $\mathcal T$  and applying  $\sigma$  to it. If  $\sigma^{-1}$  was used to encrypt, then  $\sigma(T)$  will be English!

**Notation** Let  $\sigma$  be a perm and T a text.

- 1.  $f_E$  is freq of *n*-grams. It is a 26<sup>n</sup> long vector. (Formally we should use  $f_E(n)$ . We omit the *n*. The value of *n* will be clear from context.)
- 2.  $\sigma(\mathcal{T})$  is taking  $\mathcal T$  and applying  $\sigma$  to it. If  $\sigma^{-1}$  was used to encrypt, then  $\sigma(T)$  will be English!
- 3.  $f_{\sigma(T)}$  is the 26<sup>n</sup>-long vector of freq's of *n*-grams in  $\sigma(T)$ .

**Notation** Let  $\sigma$  be a perm and T a text.

- 1.  $f_E$  is freq of *n*-grams. It is a 26<sup>n</sup> long vector. (Formally we should use  $f_E(n)$ . We omit the *n*. The value of *n* will be clear from context.)
- 2.  $\sigma(\mathcal{T})$  is taking  $\mathcal T$  and applying  $\sigma$  to it. If  $\sigma^{-1}$  was used to encrypt, then  $\sigma(T)$  will be English!
- 3.  $f_{\sigma(T)}$  is the 26<sup>n</sup>-long vector of freq's of *n*-grams in  $\sigma(T)$ .

**KORKAR KERKER DRA** 

4. I and R will be parameters we discuss later.

**Notation** Let  $\sigma$  be a perm and T a text.

- 1.  $f_E$  is freq of *n*-grams. It is a 26<sup>n</sup> long vector. (Formally we should use  $f_E(n)$ . We omit the *n*. The value of *n* will be clear from context.)
- 2.  $\sigma(\mathcal{T})$  is taking  $\mathcal T$  and applying  $\sigma$  to it. If  $\sigma^{-1}$  was used to encrypt, then  $\sigma(T)$  will be English!
- 3.  $f_{\sigma(T)}$  is the 26<sup>n</sup>-long vector of freq's of *n*-grams in  $\sigma(T)$ .

**KORKAR KERKER DRA** 

4. I and R will be parameters we discuss later. I stands for Iterations and will be large (like 2000).

**Notation** Let  $\sigma$  be a perm and T a text.

- 1.  $f_E$  is freq of *n*-grams. It is a 26<sup>n</sup> long vector. (Formally we should use  $f_E(n)$ . We omit the *n*. The value of *n* will be clear from context.)
- 2.  $\sigma(\mathcal{T})$  is taking  $\mathcal T$  and applying  $\sigma$  to it. If  $\sigma^{-1}$  was used to encrypt, then  $\sigma(T)$  will be English!
- 3.  $f_{\sigma(T)}$  is the 26<sup>n</sup>-long vector of freq's of *n*-grams in  $\sigma(T)$ .

**KORKAR KERKER DRA** 

4. I and R will be parameters we discuss later. I stands for Iterations and will be large (like 2000). R stands for Redos and will be small (like 5).

イロト イ御 トイミト イミト ニミー りんぺ

1. 1-grams:  $f_E \cdot f_E \sim 0.065$ .

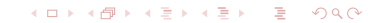

**KORK ERKER ADAM ADA** 

1. 1-grams:  $f_E \cdot f_E \sim 0.065$ . 2. 2-grams:  $f_F \cdot f_F \sim 0.0067$ .

**KORK ERKER ADAM ADA** 

- 1. 1-grams:  $f_E \cdot f_E \sim 0.065$ .
- 2. 2-grams:  $f_F \cdot f_F \sim 0.0067$ .
- 3. 3-grams:  $f_F \cdot f_F \sim 0.0011$ .

- 1. 1-grams:  $f_E \cdot f_E \sim 0.065$ .
- 2. 2-grams:  $f_F \cdot f_F \sim 0.0067$ .
- 3. 3-grams:  $f_F \cdot f_F \sim 0.0011$ .
- 4. 4-grams:  $f_F \cdot f_F \sim 0.00023$ .

To crack shift went through all 26 shifts  $\sigma$ :

To crack shift went through all 26 shifts  $\sigma$ :

1. If  $f_{\sigma(\mathcal{T})} \cdot f_E$  is large then  $\sigma$  is correct shift. Large  $\sim$  0.065.

KID KAR KE KE KE KE YA GA

To crack shift went through all 26 shifts  $\sigma$ :

- 1. If  $f_{\sigma(\mathcal{T})} \cdot f_E$  is large then  $\sigma$  is correct shift. Large  $\sim$  0.065.
- 2. If  $f_{\sigma(\mathcal{T})} \cdot f_E$  is small then  $\sigma$  is incorrect shift. Small  $\sim$  0.035.

KO KA KO KE KA SA KA KA KA KA KA KA KA SA

To crack shift went through all 26 shifts  $\sigma$ :

- 1. If  $f_{\sigma(\mathcal{T})} \cdot f_E$  is large then  $\sigma$  is correct shift. Large  $\sim$  0.065.
- 2. If  $f_{\sigma(\mathcal{T})} \cdot f_E$  is small then  $\sigma$  is incorrect shift. Small  $\sim$  0.035.
- 3. **Important** Will always be large or small. So we have **a gap**.

KO KA KO KE KA SA KA KA KA KA KA KA KA SA
To crack shift went through all 26 shifts  $\sigma$ :

- 1. If  $f_{\sigma(\mathcal{T})} \cdot f_E$  is large then  $\sigma$  is correct shift. Large  $\sim$  0.065.
- 2. If  $f_{\sigma(\mathcal{T})} \cdot f_E$  is small then  $\sigma$  is incorrect shift. Small  $\sim$  0.035.
- 3. **Important** Will always be large or small. So we have **a gap**.

**KORKAR KERKER DRA** 

Lets try this with gen sub, ignoring the issue of 26! perms. To crack gen sub shift went through all 26! perm  $\sigma$ :

To crack shift went through all 26 shifts  $\sigma$ :

- 1. If  $f_{\sigma(\mathcal{T})} \cdot f_E$  is large then  $\sigma$  is correct shift. Large  $\sim$  0.065.
- 2. If  $f_{\sigma(\mathcal{T})} \cdot f_E$  is small then  $\sigma$  is incorrect shift. Small  $\sim$  0.035.
- 3. **Important** Will always be large or small. So we have **a gap**.

Lets try this with gen sub, ignoring the issue of 26! perms. To crack gen sub shift went through all 26! perm  $\sigma$ :

1. If  $f_{\sigma(T)}\cdot f_E$  is large then  $\sigma$  is correct perm. Large  $\sim$  0.065.

KID KA KERKER E VOLO

To crack shift went through all 26 shifts  $\sigma$ :

- 1. If  $f_{\sigma(\mathcal{T})} \cdot f_E$  is large then  $\sigma$  is correct shift. Large  $\sim$  0.065.
- 2. If  $f_{\sigma(\mathcal{T})} \cdot f_E$  is small then  $\sigma$  is incorrect shift. Small  $\sim$  0.035.
- 3. **Important** Will always be large or small. So we have **a gap**.

Lets try this with gen sub, ignoring the issue of 26! perms. To crack gen sub shift went through all 26! perm  $\sigma$ :

1. If  $f_{\sigma(T)}\cdot f_E$  is large then  $\sigma$  is correct perm. Large  $\sim$  0.065.

KID KA KERKER KING

2. If  $f_{\sigma(T)}\cdot f_E$  is small then  $\sigma$  is incorrect perm. Small.

To crack shift went through all 26 shifts  $\sigma$ :

- 1. If  $f_{\sigma(\mathcal{T})} \cdot f_E$  is large then  $\sigma$  is correct shift. Large  $\sim$  0.065.
- 2. If  $f_{\sigma(\mathcal{T})} \cdot f_E$  is small then  $\sigma$  is incorrect shift. Small  $\sim$  0.035.
- 3. **Important** Will always be large or small. So we have **a gap**.

Lets try this with gen sub, ignoring the issue of 26! perms. To crack gen sub shift went through all 26! perm  $\sigma$ :

- 1. If  $f_{\sigma(T)}\cdot f_E$  is large then  $\sigma$  is correct perm. Large  $\sim$  0.065.
- 2. If  $f_{\sigma(\mathcal{T})} \cdot f_{\mathsf{E}}$  is small then  $\sigma$  is incorrect perm. Small. Hmmm?

KID KA KERKER E VOLO

To crack shift went through all 26 shifts  $\sigma$ :

- 1. If  $f_{\sigma(\mathcal{T})} \cdot f_E$  is large then  $\sigma$  is correct shift. Large  $\sim$  0.065.
- 2. If  $f_{\sigma(\mathcal{T})} \cdot f_E$  is small then  $\sigma$  is incorrect shift. Small  $\sim$  0.035.
- 3. **Important** Will always be large or small. So we have **a gap**.

Lets try this with gen sub, ignoring the issue of 26! perms. To crack gen sub shift went through all 26! perm  $\sigma$ :

- 1. If  $f_{\sigma(T)}\cdot f_E$  is large then  $\sigma$  is correct perm. Large  $\sim$  0.065.
- 2. If  $f_{\sigma(\mathcal{T})} \cdot f_{\mathsf{E}}$  is small then  $\sigma$  is incorrect perm. Small. Hmmm?
- 3. We have a problem. If  $\sigma$  only changed a few letters around, then likely  $f_E \cdot f_{\sigma(T)}$  will be large. We **do not** have a gap! What to do?

KID KA KERKER KING

## What to do if there is no Gap?

K ロ K K B K K B K X B X X A X X B X X A X C

## What to do if there is no Gap?

1. Use n-grams instead of 1-grams. This does not close the Gap but will help anyway.

K ロ X x 4D X X B X X B X X D X Q Q Q Q Q

## What to do if there is no Gap?

- 1. Use n-grams instead of 1-grams. This does not close the Gap but will help anyway.
- 2. Rather than view the Is-English program as a YES-NO, view it as comparative:

 $T_1$  looks **more like English** than  $T_2$ .

KID KAP KID KID KID DA GA

Input  $T$ . Find Freq of 1-grams and *n*-grams.

K ロ X x 4D X X B X X B X X D X Q Q Q Q Q

Input  $T$ . Find Freq of 1-grams and *n*-grams.  $\sigma_{\text{init}}$  is perm that maps most freq to e, etc. Uses 1-gram freq.

K ロ ▶ K @ ▶ K 할 ▶ K 할 ▶ | 할 | © 9 Q @

Input  $T$ . Find Freq of 1-grams and *n*-grams.  $\sigma_{\text{init}}$  is perm that maps most freq to e, etc. Uses 1-gram freq. For  $r = 1$  to R (R is small, about 5)

**KORK ERKER ADAM ADA** 

Input  $T$ . Find Freq of 1-grams and  $n$ -grams.  $\sigma_{\text{init}}$  is perm that maps most freq to e, etc. Uses 1-gram freq. For  $r = 1$  to R (R is small, about 5)

**KORK ERKER ADAM ADA** 

 $\sigma_r \leftarrow \sigma_{\text{init}}$ 

Input  $T$ . Find Freq of 1-grams and *n*-grams.  $\sigma_{\text{init}}$  is perm that maps most freq to e, etc. Uses 1-gram freq. For  $r = 1$  to R (R is small, about 5)  $\sigma_r \leftarrow \sigma_{\text{init}}$ For  $i = 1$  to I (I is large, about 2000)

Input  $T$ . Find Freq of 1-grams and *n*-grams.  $\sigma_{\text{init}}$  is perm that maps most freq to e, etc. Uses 1-gram freq. For  $r = 1$  to R (R is small, about 5)  $\sigma_r \leftarrow \sigma_{\text{init}}$ 

**KORKA SERVER ORA** 

For  $i = 1$  to I (I is large, about 2000) Pick  $j, k \in \{0, \ldots, 25\}$  at Random.

Input  $T$ . Find Freq of 1-grams and *n*-grams.  $\sigma_{\text{init}}$  is perm that maps most freq to e, etc. Uses 1-gram freq.

**KORKA SERVER ORA** 

For  $r = 1$  to R (R is small, about 5)

 $\sigma_r \leftarrow \sigma_{\text{init}}$ For  $i = 1$  to I (I is large, about 2000) Pick  $j, k \in \{0, \ldots, 25\}$  at Random. Let  $\sigma'$  be  $\sigma_r$  with  $j, k$  swapped

Input  $T$ . Find Freq of 1-grams and *n*-grams.  $\sigma_{\text{init}}$  is perm that maps most freq to e, etc. Uses 1-gram freq.

**KORKA SERVER ORA** 

For  $r = 1$  to R (R is small, about 5)

 $\sigma_r \leftarrow \sigma_{\text{init}}$ For  $i = 1$  to I (I is large, about 2000) Pick  $j, k \in \{0, \ldots, 25\}$  at Random. Let  $\sigma'$  be  $\sigma_r$  with  $j, k$  swapped If  $f_{\sigma'(T)} \cdot f_E > f_{\sigma_r(T)} \cdot f_E$  then  $\sigma_r \leftarrow \sigma'$ 

Input  $T$ . Find Freq of 1-grams and *n*-grams.  $\sigma_{\text{init}}$  is perm that maps most freq to e, etc. Uses 1-gram freq.

**KORKA SERVER ORA** 

For  $r = 1$  to R (R is small, about 5)

 $\sigma_r \leftarrow \sigma_{\text{init}}$ For  $i = 1$  to I (I is large, about 2000) Pick  $j, k \in \{0, \ldots, 25\}$  at Random. Let  $\sigma'$  be  $\sigma_r$  with  $j, k$  swapped If  $f_{\sigma'(T)} \cdot f_E > f_{\sigma_r(T)} \cdot f_E$  then  $\sigma_r \leftarrow \sigma'$ 

Candidates for  $\sigma$  are  $\sigma_1, \ldots, \sigma_R$ 

Input  $T$ . Find Freq of 1-grams and *n*-grams.  $\sigma_{\text{init}}$  is perm that maps most freq to e, etc. Uses 1-gram freq.

For  $r = 1$  to R (R is small, about 5)

 $\sigma_r \leftarrow \sigma_{\text{init}}$ For  $i = 1$  to I (I is large, about 2000) Pick  $j, k \in \{0, \ldots, 25\}$  at Random. Let  $\sigma'$  be  $\sigma_r$  with  $j, k$  swapped If  $f_{\sigma'(T)} \cdot f_E > f_{\sigma_r(T)} \cdot f_E$  then  $\sigma_r \leftarrow \sigma'$ 

Candidates for  $\sigma$  are  $\sigma_1, \ldots, \sigma_R$ Pick the  $\sigma_r$  with min good, or have human look at all  $\sigma_r(T)$ 

KID KAP KID KID KID DA GA

An old question: What came first, the chicken or the egg?

An old question:

What came first, the chicken or the egg?

**Our Problem** We need parameters I and R so the answer looks like English. But we then need a notion of **Is English** that does not use a gap. Need a program to tell us that it looks like English.

An old question:

What came first, the chicken or the egg?

**Our Problem** We need parameters I and R so the answer looks like English. But we then need a notion of **Is English** that does not use a gap. Need a program to tell us that it looks like English. We Trebekked It!

An old question:

What came first, the chicken or the egg?

**Our Problem** We need parameters I and R so the answer looks like English. But we then need a notion of **Is English** that does not use a gap. Need a program to tell us that it looks like English.

#### We Trebekked It!

On the TV show JEOPARDY Alex Trebek gives you the **answer** and you have to figure out the **question**.

An old question:

What came first, the chicken or the egg?

**Our Problem** We need parameters I and R so the answer looks like English. But we then need a notion of **Is English** that does not use a gap. Need a program to tell us that it looks like English.

#### We Trebekked It!

On the TV show JEOPARDY Alex Trebek gives you the **answer** and you have to figure out the **question**.

**KORKA SERVER ORA** 

Same here.

An old question:

What came first, the chicken or the egg?

**Our Problem** We need parameters I and R so the answer looks like English. But we then need a notion of **Is English** that does not use a gap. Need a program to tell us that it looks like English.

#### We Trebekked It!

On the TV show JEOPARDY Alex Trebek gives you the **answer** and you have to figure out the **question**.

Same here.

We find the parameters for texts where we know the answers.

KO KA KO KE KA SA KA KA KA KA KA KA KA SA

Do the following a large number of times:

K ロ X x 4D X X B X X B X X D X Q Q Q Q Q

Do the following a large number of times:

1. Take a text  $T$  of  $\sim$  10,000 characters.

KID KAP KID KID KID DA GA

Do the following a large number of times:

1. Take a text  $T$  of  $\sim$  10,000 characters.

KID KAP KID KID KID DA GA

2. Take a random perm  $\sigma$ .

Do the following a large number of times:

- 1. Take a text T of  $\sim$  10,000 characters.
- 2. Take a random perm  $\sigma$ .
- 3. Compute  $\sigma(T)$ . (Note- We know  $\sigma$  and T)

**KORK ERKER ADAM ADA** 

Do the following a large number of times:

- 1. Take a text T of  $\sim$  10,000 characters.
- 2. Take a random perm  $\sigma$ .
- 3. Compute  $\sigma(T)$ . (Note- We know  $\sigma$  and T)
- 4. Run the n-gram algorithm but with no bound on the number of iterations. Stop when either

Do the following a large number of times:

- 1. Take a text T of  $\sim$  10,000 characters.
- 2. Take a random perm  $\sigma$ .
- 3. Compute  $\sigma(T)$ . (Note- We know  $\sigma$  and T)
- 4. Run the n-gram algorithm but with no bound on the number of iterations. Stop when either

**KORKA SERVER ORA** 

4.1 Get original text  $T$ , or

Do the following a large number of times:

- 1. Take a text  $T$  of  $\sim$  10,000 characters.
- 2. Take a random perm  $\sigma$ .
- 3. Compute  $\sigma(T)$ . (Note- We know  $\sigma$  and T)
- 4. Run the n-gram algorithm but with no bound on the number of iterations. Stop when either
	- 4.1 Get original text  $T$ , or
	- 4.2 Swaps do not improve how close to English (could be in local min). In this case try again.

Do the following a large number of times:

- 1. Take a text  $T$  of  $\sim$  10,000 characters.
- 2. Take a random perm  $\sigma$ .
- 3. Compute  $\sigma(T)$ . (Note-We know  $\sigma$  and T)
- 4. Run the n-gram algorithm but with no bound on the number of iterations. Stop when either
	- 4.1 Get original text  $T$ , or
	- 4.2 Swaps do not improve how close to English (could be in local min). In this case try again.

**KORKAR KERKER DRA** 

5. Keep track of how how many iterations suffice and how many redos suffice.

UMCP ugrad CS major David Zhen worked with me on this over the summer.

UMCP ugrad CS major David Zhen worked with me on this over the summer.

KO K K Ø K K E K K E K V R K K K K K K K K

The next three slides show the parameters he found.

UMCP ugrad CS major David Zhen worked with me on this over the summer.

The next three slides show the parameters he found.

He used a Mac-Book Pro with 2.2 Ghz 6-core Intel Core i7 processor and 16 GB of RAM.

**KORK ERKER ADAM ADA** 

UMCP ugrad CS major David Zhen worked with me on this over the summer.

The next three slides show the parameters he found.

He used a Mac-Book Pro with 2.2 Ghz 6-core Intel Core i7 processor and 16 GB of RAM.

In English: a normal computer that an ugrad can buy and use.

KO KA KO KE KA SA KA KA KA KA KA KA KA SA
## David Zhen Found the Parameters

UMCP ugrad CS major David Zhen worked with me on this over the summer.

The next three slides show the parameters he found.

He used a Mac-Book Pro with 2.2 Ghz 6-core Intel Core i7 processor and 16 GB of RAM.

In English: a normal computer that an ugrad can buy and use.

He ran the program to find parameters on 150 texts of size approx 10,000 characters:

**KORKARA KERKER DAGA** 

## David Zhen Found the Parameters

UMCP ugrad CS major David Zhen worked with me on this over the summer.

The next three slides show the parameters he found.

He used a Mac-Book Pro with 2.2 Ghz 6-core Intel Core i7 processor and 16 GB of RAM.

In English: a normal computer that an ugrad can buy and use.

He ran the program to find parameters on 150 texts of size approx 10,000 characters:

For each text he generated 1 random perm (will rerun with more later).

**KORKAR KERKER SAGA** 

KOKK@KKEKKEK E 1990

Nothing worked.

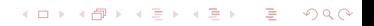

Nothing worked.

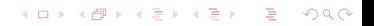

KOKK@KKEKKEK E 1990

1. The average time to get within 1-2 swaps was 1 minute.

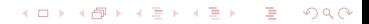

- 1. The average time to get within 1-2 swaps was 1 minute.
- 2. The min time was 50 seconds, the max time was 3.5 minutes.

K ロ ▶ K @ ▶ K 할 ▶ K 할 ▶ | 할 | © 9 Q @

- 1. The average time to get within 1-2 swaps was 1 minute.
- 2. The min time was 50 seconds, the max time was 3.5 minutes.

KID KAP KID KID KID DA GA

3. Seems hard to get those 1-2 swaps right.

- 1. The average time to get within 1-2 swaps was 1 minute.
- 2. The min time was 50 seconds, the max time was 3.5 minutes.
- 3. Seems hard to get those 1-2 swaps right.
- 4. The average number of iterations was 900. The MAX number of iterations was 1902. TAKE  $I = 2000$ .

**KORKARA KERKER DAGA** 

- 1. The average time to get within 1-2 swaps was 1 minute.
- 2. The min time was 50 seconds, the max time was 3.5 minutes.
- 3. Seems hard to get those 1-2 swaps right.
- 4. The average number of iterations was 900. The MAX number of iterations was 1902. TAKE  $I = 2000$ .

**KORKARA KERKER DAGA** 

5. The average number of redos the program needed to get within 2 swaps was 1.14. The max number of times was 3. TAKE  $R = 4$ .

KORK@RKERKER E 1990

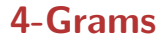

1. The average time to get it perfect was 6 minutes.

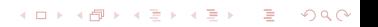

- 1. The average time to get it perfect was 6 minutes.
- 2. The min time was 4 minutes, the max time was 30 minutes.

K ロ X x 4D X X B X X B X X D X O Q O

- 1. The average time to get it perfect was 6 minutes.
- 2. The min time was 4 minutes, the max time was 30 minutes.

**KOD KOD KED KED DRA** 

3. The average number of iterations was 1000. The MAX number of iterations was 1966. TAKE  $I = 2000$ .

- 1. The average time to get it perfect was 6 minutes.
- 2. The min time was 4 minutes, the max time was 30 minutes.
- 3. The average number of iterations was 1000. The MAX number of iterations was 1966. TAKE  $I = 2000$ .
- 4. The average number of REDOS to get it perfects was 1.3. The max number of times was 7. TAKE  $R = 8$ .

**KORKARA KERKER DAGA** 

KOKK@KKEKKEK E 1990

1. There was a paper that claimed to be able to use ML to crack Gen Sub cipher.

イロト 4 御 ト 4 差 ト 4 差 ト … 差 … の Q Q →

1. There was a paper that claimed to be able to use ML to crack Gen Sub cipher.

2. In Summer 2020 I had ugrad David Zhen look at the paper and code it up. (There were students on the project.)

1. There was a paper that claimed to be able to use ML to crack Gen Sub cipher.

**KORKAR KERKER DRA** 

- 2. In Summer 2020 I had ugrad David Zhen look at the paper and code it up. (There were students on the project.)
- 3. When he finished and explained it to me I said you can do all of that without ML and sketched an algorithm.

- 1. There was a paper that claimed to be able to use ML to crack Gen Sub cipher.
- 2. In Summer 2020 I had ugrad David Zhen look at the paper and code it up. (There were students on the project.)
- 3. When he finished and explained it to me I said you can do all of that without ML and sketched an algorithm.
- 4. David coded up my algorithm and it did not work. My mistake: I thought we needed parameters for gaps.

**KORKARA KERKER DAGA** 

- 1. There was a paper that claimed to be able to use ML to crack Gen Sub cipher.
- 2. In Summer 2020 I had ugrad David Zhen look at the paper and code it up. (There were students on the project.)
- 3. When he finished and explained it to me I said you can do all of that without ML and sketched an algorithm.
- 4. David coded up my algorithm and it did not work. My mistake: I thought we needed parameters for gaps.

**KORKARA KERKER DAGA** 

5. David came up with the current algorithm.

- 1. There was a paper that claimed to be able to use ML to crack Gen Sub cipher.
- 2. In Summer 2020 I had ugrad David Zhen look at the paper and code it up. (There were students on the project.)
- 3. When he finished and explained it to me I said you can do all of that without ML and sketched an algorithm.
- 4. David coded up my algorithm and it did not work. My mistake: I thought we needed parameters for gaps.
- 5. David came up with the current algorithm.
- 6. Zan found that our algorithm was already known, which did not surprise me. We discuss this on the next slide.

- 1. There was a paper that claimed to be able to use ML to crack Gen Sub cipher.
- 2. In Summer 2020 I had ugrad David Zhen look at the paper and code it up. (There were students on the project.)
- 3. When he finished and explained it to me I said you can do all of that without ML and sketched an algorithm.
- 4. David coded up my algorithm and it did not work. My mistake: I thought we needed parameters for gaps.
- 5. David came up with the current algorithm.
- 6. Zan found that our algorithm was already known, which did not surprise me. We discuss this on the next slide.
- 7. Does ML really help crypto? Not sure.

A Fast Method for Cryptanalysis of Substitution Ciphers by Jakobsen, (1995) has our approach with the following caveats:

KID KAP KID KID KID DA GA

#### A Fast Method for Cryptanalysis of Substitution Ciphers by Jakobsen, (1995)

has our approach with the following caveats:

1. They use a different IS-ENGLISH function. A better one as we will see.

**KORKARA KERKER DAGA** 

#### A Fast Method for Cryptanalysis of Substitution Ciphers by Jakobsen, (1995)

has our approach with the following caveats:

1. They use a different IS-ENGLISH function. A better one as we will see.

**KORKARA KERKER DAGA** 

2. They use bigrams rather than trigrams.

#### A Fast Method for Cryptanalysis of Substitution Ciphers by Jakobsen, (1995)

has our approach with the following caveats:

- 1. They use a different IS-ENGLISH function. A better one as we will see.
- 2. They use bigrams rather than trigrams.
- 3. Since they can use bigrams rather than trigrams (I assume) their algorithm is faster.

**KORKARA KERKER DAGA** 

#### A Fast Method for Cryptanalysis of Substitution Ciphers by Jakobsen, (1995)

has our approach with the following caveats:

- 1. They use a different IS-ENGLISH function. A better one as we will see.
- 2. They use bigrams rather than trigrams.
- 3. Since they can use bigrams rather than trigrams (I assume) their algorithm is faster.
- 4. So why did I present ours? (1) Educationally mine and theirs are the same, and (2) I knew all of the parameters of our algorithm and how we got them.

#### Mostly There But ...

Since the text was in blocks of five and we want to totally mechanize, need a method to find word breaks.

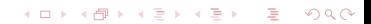

Since the text was in blocks of five and we want to totally mechanize, need a method to find word breaks.

We leave this topic for now.

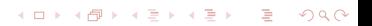

# BILL STOP RECORDING THIS LECTURE

September 16, 2020

**KORK EXTERNE DRAM**